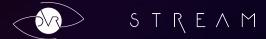

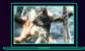

### Minimal PC system requirements

GPU Nvidia GT 650 m или GT 650 m

Processor Intel Core i3

RAM 4 Gb

Processor

OS Windows 7 SP1

## Recomend PC system requirements

GPU NVIDIA GTX 970 or higher

Intel i5-4590, AMD FX 8350 or higher

RAM 8 Gb or higher

OS Windows 8.1 or higher

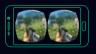

#### Minimal smartphone system requirements

Processor Qualcomm 600, Exynos 5

Display HD (1280 x 720)
OS Android 4.4

RAM 1Gb

### Recomend smartphone system requirements

Processor Qualcomm 800, Exynos 7 Display QHD (2560 x 1440)

OS Android 6.0 or higher

RAM 3 Gb or higher

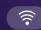

#### WiFi connection

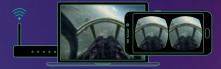

- Smartphone and PC should be connected by the same local network (through the same WiFi router) Router and smartphone must support the 801.11ac or 801.11n WiFi standarts (5 Ghz).
- Launch the PC client on a computer and add the games which you want to play to the client.
- Launch mobile application and find PC which connected to the network. Select and add the computer to the mobile app.
- Launch the game on computer from your desktop.
- Connect bluetooth gamepad to the smartphone (if you have it).
- Have fun!

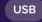

# Connection via

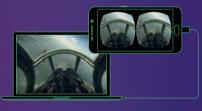

- Please, select «USB-modem» mode on your smartphone.
   That time there will be a notification on PC that smart-
- That time there will be a notification on PC that smartphone has connected to the computer.
- Launch PC client DVR Stream and movile application DVR Stream. Select and add the computer to the mobile app.
- Launch the game on computer from your desktop.
- Connect bluetooth gamepad to the smartphone (if you have it).
- Have fun!